## Comms Example: Telebit Worldblazer - Receiver--Phone Modem--Phone Modem--CPU Configuration

427 Beth Bartel July 8, 2009 <u>Comms and Networking Examples (Diagrams)</u>, <u>Telebit Worldblazer (T3SA)</u> 1312

## Telebit Worldblazer - Receiver--Phone Modem--Phone Modem--CPU Configuration

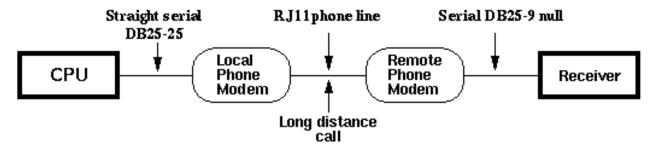

**NOTE:** Download rates will vary depending upon site location, local interference, phone line quality, and cellular service. The remote modem (at the GPS receiver) is configured the same as the local modem (at the download computer), but with remote modem file transfer protocol and modem set to pick up after one ring.

## Recommended Phone Modem Register Settings

Local Modem Settings for the Telebit Worldblazer/Trimble 4000 SSE/SSi

```
WorldBlazer - SA - Version LA7.05C- Active Configuration
             M1
                               Х1
В1
     Ε0
         L2
                      Q0
                           ۷1
&CO &DO &GO &JO &LO &OO &R3 &SO &T4 &XO
                                                          S006=2
S000:1
         S001=0
                   5002=43
                             5003=13
                                       5004=10
                                                S005=8
                                                                    5007:120
         S009=6
                             5011:120
                                       5012:100
                                                          S025=5
S008=2
                   5010:70
                                                S018=0
                                                                    5026=1
         5041:1
                   S045:255 S046=0
                                                                    5051:4
S038=0
                                       5047=4
                                                5048=0
                                                          S050:6
         S057=19
                             S059=0
                                                                    5063=0
S056=17
                   S058:0
                                       S060=0
                                                S061=1
                                                          S062=15
         S068=255 S069=0
5064:1
                             S090=0
                                       S092=0
                                                5093=8
                                                          5094=1
                                                                    5100 = 0
         S105:0
                   5111:20
                                       S113=126 S114=0
S104=0
                             5112=1
                                                          S115=0
                                                                    S116=0
S119=0
         S151:3
                   S155=0
                             5180 = 2
                                       S181=1
                                                S183=25
                                                          5190:0
                                                                    5191:6
S253=10
         S254=1
                   S255=0
OK.
```

Remote Modem Settings for the Telebit Worldblazer/Trimble 4000 SSE/SSi

```
WorldBlazer - SA - Version LA7.05C- Active Configuration
         L2
            MO P
B1 E0
                      Q0 V1 X1
                                 Y0
&CO &DO &GO &TO &LO &QO &R3 &SO &T4 &XO
S000:1
         S001=0
                  5002=43
                            S003=13
                                     S004=10
                                               S005=8
                                                        S006=2
                                                                  5007:120
                  S010:70
                            S011:120 S012:100 S018=0
                                                        S025=5
                                                                  5026=1
S008=2
         S009=6
                  S045:255 S046=0
                                     5047=4
                                                        S050:6
                                                                  5051:6
S038=0
         5041:1
                                               5048=0
S056=17
         S057=19
                  S058:0
                            S059=0
                                     S060=0
                                               S061=1
                                                        S062=15
                                                                  5063=0
         S068=255 S069=0
                                                                  S100=0
5064:1
                            S090=0
                                     S092=0
                                               5093=8
                                                        5094=1
S104=0
         $105:0
                  S111=255 S112=1
                                     S113=126 S114=0
                                                        S115=0
                                                                  S116=0
                                                                  5191:6
         S151:3
                  S155=0
S119=0
                            5180 = 2
                                     S181=1
                                               S183=25
                                                        5190:0
S253=10
         S254=1
                  S255=0
OK.
```

## Online URL:

https://kb.unavco.org/article/comms-example-telebit-worldblazer-receiver-phone-modem-phone-modem-cpu-configuration-427.html